# Ulakbilge

# **ÜÇ BOYUTLU DİJİTAL İMGE ÜRETİM YÖNTEMLERİ BAĞLAMINDA FOTOGRAMETRİ**

#### **Tuna Uysal**

Doçent, Mimar Sinan Güzel Sanatlar Üniversitesi, [tuna.uysal@msgsu.edu.tr,](mailto:kahraman.guler@aydin.edu.tr) ORCID: 0000-0002-6247-0089

Uysal,Tuna. "Üç Boyutlu Dijital İmge Üretimi Yöntemleri Bağlamında Fotogrametri". ulakbilge, 82 (2023 Mart): s. 249– 266. doi: 10.7816/ulakbilge-11-82-04

# **ÖZ**

Tarih boyunca beliren birçok ihtiyaçtan dolayı sürekli form değiştiren sanatsal üretim, içinde bulunduğumuz bilgisayar çağında sağladığı imkanlar açısından büyük bir tartışma ve inceleme konusudur. Sanatın belirsizleşen sınırları, onun diğer disiplinlerden faydalandığı gibi kendi bulgularından diğer disiplinlerin de faydalanmasına imkan sağlamıştır. Kayıt veya tasvir, kurgu veya belgeleme; bu teknik ve anlayışın yaygın kullanımı, üretimin tek ve nadir olarak görülen özelliğini rafa kaldırmaya yol açsa da, elde edilen sonuç geniş bir paylaşım sahasının ortaya çıkmasına zemin hazırladı. Bu gelişim eğrisinin günümüzde ulaştığı son noktada ortaya çıkan fotogrametri tekniği, tüm bu gelişmelerin ışığında, sinematografi, mimari, arkeoloji, haritacılık, sanatsal sergileme, müzecilik ve oyun gibi farklı ihtiyaç gruplarına hitap eden alanlardaki üretim ve paylaşım yöntemlerine hızlı bir cevap olarak gündeme geldi. Fotogrametri, dijitalleşen dünyada, hız, emek ve ekonomi konusunda yarattığı tasarruftan dolayı, bu ihtiyaçlara cevap veren üç boyutlu modelleme alanına en önemli desteği vermiş oldu. Daha önce yoğun olarak bilgisayar oyunu sektöründe ihtiyaç duyulan bu teknoloji, sonrasında nesnelere ulaşma zorluğu sebebiyle sinema sektörüne giriş yaptı. Ve en önemlisi sanat yapıtı sergileme ve koruma yöntemleri arasına giren fotogrametri, tarihi ve sanatsal eserlere ulaşma zorluğu çeken izleyicisiyle buluşma fırsatı buldu. Hala haritacılık dahil birçok farklı disiplinin odağında bulunan fotogrametri, bu tekniği yararına kullanan yeni disiplinlerin katılımıyla büyüdüğü gibi, aynı zamanda son dönemde ortaya çıkan ve yapay zeka yardımı ile birleştirilebilen veya üretilebilen görüntü yazılımları sayesinde, alanını giderek büyütmeye devam ediyor. Bu çalışmada amaç edinildiği üzere, fotogrametri tekniğinin tanımı, tarihçesi, kullanım alanları, çekim teknikleri ve birleştirme tekniklerinin temelleri sağlam atılırsa, sonrasında katılan yeni alanların ve bunların ihtiyaç duyacağı tekniklerin çözümlenmesi bir o kadar kolay olacaktır.

**Anahtar Kelimeler:** Fotogrametri, fotoğraf, üç boyutlu obje tasarımı, çağdaş sanat, mimari arkeoloji.

*Makale Bilgisi:*

Geliş: 19 Ocak 2023 Düzeltme: 15 Şubat 2023 Kabul: 12 Mart 2023

© 2023 ulakbilge. Bu makale Creative Commons Attribution (CC BY-NC-ND) 4.0 lisansı ile yayımlanmaktadır.

# **Giriş**

2020 Mart ayında hayatımıza giren Covid-19 Pandemisinin etkileri, dünyada olduğu kadar ülkemizde de yoğun olarak görülmüştür. Sağlıktan, hijyene, ekonomiden sosyal alanların kullanımına kadar birçok farklı alanda yeni ve radikal düzenlemeler gerektiren bu acil durum, insana dair birçok alanda olduğu gibi medya ve elektronik dünyasında da çeşitli gelişmelerin meydana gelmesine yol açmıştır. Dijital dünyaya olan yoğun ilgi, eserlerin sosyal medya veya buna bağlı sergileme veya satış sitelerinde alıcı bulmasına kadar ilerlemiştir. Diğer yandan sanatsal ve arkeolojik eserlerin korunması ve sergilenmesi konusundaki aciliyet ve hassasiyet, tüm bu unsurların dayanıklı ve geniş bir alanda paylaşılması gerekliliği açısından yeni saklama ve onarma yöntemlerinin arayışına yol açmıştır.

Bu ve benzeri durumlar, üretim ve saklama koşullarının, tekniğin gelişimi yönünde eskiden beri süregelen aciliyetlerin tekrar gündeme gelmesine ve hız kazanmasına yol açmıştır. İnsanlığın yeryüzündeki belki de ilk aktivitelerinden biri olan sanat, bir bilgi ve tecrübe anlatımı olarak neslin devam etmesi konusunda en büyük yardımcı olmuştur. Bu aktarım, öncelikle basit formlardan oluşan bir biçimselliğe sahip olsa da, zaman geçtikçe insanlar hem zeka hem de sosyal yetenekler açısından gelişip daha detaylı ve rafine bir tasvir biçimi bulma yönünde ilerleme göstermişlerdir. Bu tasvirler ne kadar gerçekliğe yakın olursa, izleyici olayın gerçekliğine o kadar ikna olmuş ve tecrübeyi o kadar hızlı bir biçimde edinme şansını kazanmıştır.

Çağlar boyunca gelişen yetenekler ve teknolojik ilerlemeler kadar, toplumsal ve kültürel hareketlilik de bu tasvirlerin ilerlemesinde söz sahibi olmuştur. Her ne kadar içerisinde kişisel bir yorum içerse de sanat, gündeliğe veya tarihe dair bir belge olarak bir sonraki nesle miras olarak kalmıştır. Bahsi geçen tüm bu dinamikler, fotoğrafın keşfine ardından sinematografinin ortaya çıkışına sebep olmuş, bilgisayar çağı ile, nesnelerin asıllarına çok yakın dijital kopyaları üretilmiş ve ihtiyaç olan farklı alanlarda kullanıma sokulmuştur.

#### **Fotogrametrinin Tanımı**

Fotogrametri sözcüğü, eski Yunan dilinde var olan "Photon (ışık) – Grama (çizim) – Metron (ölçme)" kelimelerinin bir araya gelmesinden oluşmuştur; "*Fotogrametri, nesnenin bir veya birkaç fotoğrafından yararlanılarak uzaydaki şeklini, boyutlarını ve konumunu incelikli bir şekilde belirlemeyi amaç edinmiş bir bilim dalıdır. Fotoğraflar üzerinde yapılan ölçümleri kullanan bu tekniğin genel amacı, nesnenin ayrıntılı olarak tam bir görünümünü vermesidir. Fotoğraf ölçümlemesi, geniş kapsamlı olarak aslına uygun merkezi perspektiflerin oluşturulmasına ait optik teknik yöntem olan fotoğrafçılığın ortaya çıkması ile pratikleşmiştir.*" (Ceylani, 2018). Uluslararası Fotogrametri ve Uzaktan Algılama Topluluğu (International Photogrammetry and Remote Sensing Society) ise bu terimi şu şekilde açıklamıştır; "*Fotogrametri ve Uzaktan Algılama temassız görüntüleme ve diğer algılama sistemlerinden Dünya ve çevresi ile diğer fiziksel nesneler ve süreçler hakkında kayıt, ölçme, analiz etme ve temsil yoluyla güvenilir bilgi edinme sanatı, bilimi ve teknolojisidir.*" (https://www.isprs.org/society/history.aspx)

Bir başka kaynakta Deniz Bilge Kılınçoğlu'nun Toni Schenk'ten aktardığı gibi; "*Fotogrametri, fiziksel temas olmaksızın ölçme ve yorumlama işlemleri ile nesnelerin ve yüzeylerin özellikleri hakkında güvenilir bilgi edinimi sağlayan bir bilim dalıdır (Schenk, 2005)*" (Kılınçoğlu, 2016). Birçok farklı kaynakta da belirtildiği üzere, fotoğrafik kayıt sistemi ile, nesnenin fiziksel özelliklerini ve dünya üzerindeki koordinatlarını belirlemek adına yapılan elektromanyetik ölçme ve yeniden inşa etme sistemidir. Fotogrametri, az önce tanımı yapıldığı üzere, nesnelerin fiziksel özelliklerini fotoğraflamak ve sonra bunları üç boyutlu olarak tekrar oluşturmak olduğu gibi, esasında nesnelerin dünya üzerindeki konumlarını hesaplayabilmek ve hacimleri ile doğru şekilde yerleştirebilmek için geliştirilen teknik bir yöntemdir. Dolayısıyla çalışmanın devamında, fotogrametrinin tarihçesi ve kullanımından bahsederken, bu tekniğin ilk olarak haritacılık alanında kullanıldığını, bunun da doğal olarak fotoğrafın keşif tarihine neredeyse denk geldiğini belirtmekte fayda vardır. Dolayısıyla, fotogrametri önce topoğrafik haritalarda kullanılırken, daha sonra ölçek küçülterek hacmi daha küçük nesneleri üç boyutlu tasarım dünyasında ve bu disiplinden faydalanarak kendi alanlarında çözüm arayan diğer disiplinlerde, özellikle dijital fotoğrafın gelişme gösterdiği tarihten sonra, yoğunlukla kullanılmaya başlamıştır. Bu noktada belirtmek gerekir ki yine tekniğin tarihçesi ve kullanımı ile ilgili bölümde, bu farklı alanlara kısaca değinilecektir. Ancak bu çalışmanın merkeze aldığı şekilde, bu tekniğin kullanıldığı alanlardan daha çok nasıl oluşturulduğuna, akademik bir fotoğrafçılık anlayışı ile yaklaşılacak ve çekim aşamasından, görüntülerin bilgisayarda yeniden inşa edilme aşamasına kadar fotoğrafçılık terminolojisi ve sağladığı faydalar çerçevesinde açıklanmaya çalışılacaktır.

#### **Fotogrametrinin Tarihçesi**

Uluslararası Fotogrametri ve Uzaktan Algılama Topluluğuna ait internet sayfasında, fotogrametrinin tarihçesi ve kullanım alanları ile ilgili şu şekilde kısa bir açıklama yapılmıştır; "*Fotogrametri terimi ilk olarak 1867'de fotoğraf sanatının ve biliminin henüz emekleme aşamasındayken yayınlanmış çalışmalarda kullanılmıştır. Son 80 yılda fotogrametrinin temel uygulaması, hava fotoğraflarından haritaların derlenmesi olmuştur. Son on yılda fotogrametri ve uzaktan algılama, Coğrafi Bilgi Sistemleri için birincil kaynak verileri sağlamıştır. Buna ek olarak, fotogrametrik yakın mesafeli tekniklerin mühendislik, mimarlık, arkeoloji, tıp,* 

*endüstriyel kalite kontrol, robotik vb. diğer birçok alana uygulamalarının sürekli geliştirilmesi olmuştur." (*https://www.isprs.org/society/history.aspx).

Bir görüşe göre fotogrametrinin temelleri aslında perspektif olgusunun ortaya çıktığı Rönesans döneminde atılmıştır. Üç boyutlu dünyayı iki boyutta realistik biçimde tasvir etmeyi düşünen insanlık, çeşitli ölçme yöntemlerini keşfetmiştir; *"Leonardo da Vinci ve Albrecht Dürer gibi sanatçıların, uzayın düzlem perspektiflerden ve üç boyutlu resimlerden tekrar oluşturulmasında kullandıkları merkezi iz düşüm ve perspektif kavramları, fotogrametrinin matematik temelini oluşturmaktadır"* (Ceylani, 2018). Fotogrametrinin ilk kullanım alanlarından olan topografik haritalama yöntemleri, İsviçreli doğa bilgini M. A. Kappeler tarafından iki farklı perspektif çizimi bir araya getiren Pilatus-Massiv haritası (1726), yine İsviçreli doğa bilgini J.H. Lambert'in "Freye Perspektive" (1759) kitabında iki boyuttan üç boyutlu rekonstrüksiyon elde etme çabası ile tarihte fotogrametri konusundaki ilk temeller olarak gösterilmektedir. Ancak fotoğrafın keşfi sonrası, François Arago'nun 1839 yılında topografik fotoğraflardan geliştirdiği yeni bir izdüşüm yöntemi ve sonrasında 1851'de bir Fransız Binbaşı olan A. Laussedat'ın Fotoğraf kameraları ile geliştirdiği "Metrophotographie", 1858'de ise Alman Meydenbauer'in geliştirdiği "Mimarlık Fotogrametrisi" ile hız kazanmıştır (Atay, 2022). Bahsi geçen tüm uygulamalar yersel fotogrametri olarak sınıflandırılmıştır. Yersel fotogrametri, yeryüzünden ufuk çizgisine paralel olacak şekilde çekilen fotoğraflarla yapılan uygulamalar olduğundan dolayı, boyutlandırmadaki problemlerden kaynaklı olarak bazı topografik ölçümlerde başarısız olmuştur. Ancak üçüncü bir çekim noktası olarak yükseklik eklendiğinde, yani hava fotoğrafı bu çekim düzenine eklendiğinde, yeryüzünü detaylı olarak ölçebilmenin imkânı doğmuştur; "*Bu nedenle fotogrametride asıl gelişme resmin havadan çekimiyle başlamıştır. 1897'de Avusturyalı asker T. Scheimpflug, havadan çekilmiş fotoğrafları düşeye çevirip, ölçeğe uygun olarak arazinin plana geçirilmesini sağlamıştır.*" (Kılınçoğlu, 2016). Tüm bu teorik ve uygulamalı çalışmalar sonrasında, tarihsel olarak ilk nesil fotogrametrik çalışmalar olarak nitelendirilen dönem, 19. Yüzyılın ikinci yarısından itibaren, özellikle haritacılık ve buna bağlı alanların hizmetinde, "Karasal ve Balon" fotogrametrisi alanında faaliyet gösteren deneysel bir yöntem olarak başlamıştır. İlerleyen zamanlarda, fotoğraf teknolojisindeki gelişmelerinde yardımı ile ikinci nesil fotogrametri olarak adlandırılan "Analog Fotogrametri" dönemi başlamıştır; *"Pulfrich (1901) tarafından stereofotogrametrinin icadı ile karakterize edilir. Bu, 1908'de Orel tarafından ilk stereo çizicinin inşasının yolunu açtı. Birinci dünya savaşı sırasında uçaklar ve kameralar çalışır hale geldi. İki dünya savaşı arasında havadan araştırma tekniklerinin temelleri atılmış ve günümüze kadar gelmiştir. Mekanik ve optik teknolojiye dayalı analog düzeltme ve stereoplotlama cihazları yaygın olarak kullanılabilir hale geldi. Fotogrametri verimli bir ölçme ve haritalama yöntemi olarak kendini kanıtladı. Temel matematik teorisi biliniyordu, ancak hesaplama miktarı sayısal çözümler için engelleyiciydi ve sonuç olarak tüm çabalar analog yöntemlere yönelikti. Von Gruber'in fotogrametriyi hesaplamalardan kaçınma sanatı olarak adlandırdığı söylenir."* (Schenk, 2005). Fotoğraf kadar bilgisayar teknolojisinin geliştiği 20. Yüzyılın son çeyreği ve içinde bulunduğumuz 21. Yüzyıl ise üçüncü nesil fotogrametrinin başlangıcını oluşturmaktadır. "Analitik Fotogrametri" olarak da adlandırılan bu dönem, dijital fotoğraf ve sonrasındaki bilgisayar yazılımlarının desteğiyle ortaya hızlı bir biçimde konan fotogrametrik görüntülerin elde edilmesine imkân tanımıştır; *"Schmid, bir bilgisayara erişimi olan ilk fotogrametristlerden biriydi. Matris cebirini kullanarak ellili yıllarda analitik fotogrametrinin temelini geliştirdi. İlk kez, fotogrametrik ölçümlerde ayarlama teorisini kullanmak için ciddi bir girişimde bulunuldu. İlk işlevsel bilgisayar programlarının kullanılabilir hale gelmesi birkaç yıl sürdü. Brown, altmışlı yılların sonlarında, Ackermann'ın temel kavram olarak bağımsız modellere sahip bir program hakkında rapor vermesinden kısa bir süre önce, demetlere dayalı ilk blok ayarlama programını geliştirdi. Sonuç olarak, havadan üçgenlemenin doğruluk performansı on kat arttı."* (Schenk, 2005). Teknik olanaklar çerçevesinde ortaya çıkan ilerlemeler, yersel ve hava fotogrametrinin gelişimini üç ayrı döneme ayırmıştır; Analog, analitik ve sayısal fotogrametri. Grafik olarak neredeyse Rönesans'tan bu yana devam eden teknik, 19. Yüzyıla kadar teorik biçimde devam etmiş, fotoğrafın keşfi ile ortaya çıkan optik ve kimyasal kayıt olanaklarıyla ise yükselişe geçmiş, bilgisayar çağının başlaması ile gelişen olanaklar analitik fotogrametriyi ortaya çıkarmıştır (Kılınçoğlu, 2016). Günümüzde ise, analitik fotogrametrinin ve sayısal fotoğrafın gelişmesi sonucu ortaya çıkan dijital fotogrametri, fotoğrafın optik ve elektronik kayıt yetenekleri ile elde edilen verilerin, bilgisayarda işlenerek analiz edilmesi sonucu ortaya çıkan görüntüler ile, artık tüm bu yöntemlerin tamamen yerini almıştır (Karl, 2007).

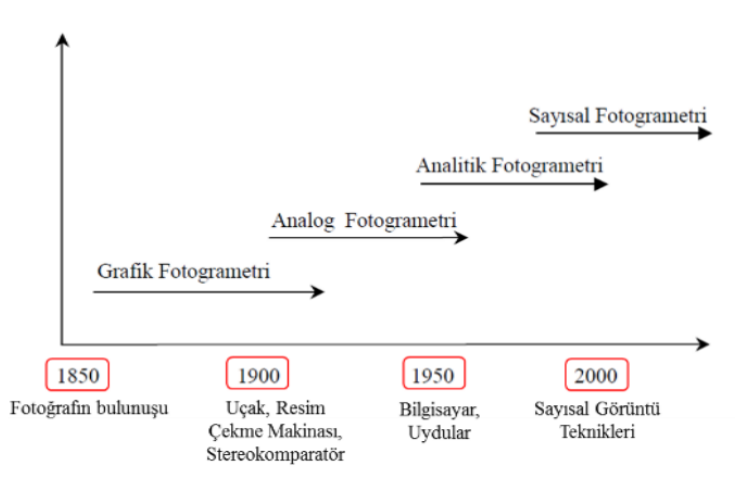

**Tablo 1.** Deniz Bilge Kılınçoğlu'nun hazırlamış olduğu "Fotogrametrinin tarihsel gelişimi" tablosu

#### **Fotogrametrinin Türleri Ve Kullanım Alanları**

 Fotogrametri tekniği günümüzde birçok alanda ölçme, boyutlandırma ve konumlandırma konusunda oldukça faal biçimde kullanılmaktadır. Fotogrametrinin türleri, farklı ele alış ve değerlendirme yöntemlerine göre farklı biçimlerde şekillendirilebilir. İlk olarak, az önce bahsedildiği üzere, Deniz Bilge Kılınçoğlu'nun hazırlamış olduğu Tablo 1'de görüleceği üzere, dönemsel olarak ve teknolojinin ilerlemesine bağlı olarak değişen bir çizgide ele alınacak olursa ortaya dört farklı grup çıkmaktadır (Linder, 2016).

- **1- Grafik fotogrametri:** Çizimle yapılan, fotogrametrinin daha çok teorik aşamasıdır.
- **2- Analog fotogrametri:** Optik kayıt ile yapılır. Analog Fotoğraf, optik ve mekanik cihazlarla kontrol edilen Stereo-Görüntüleme aygıtı ve analog çıktı ile elde edilen fotogrametridir.

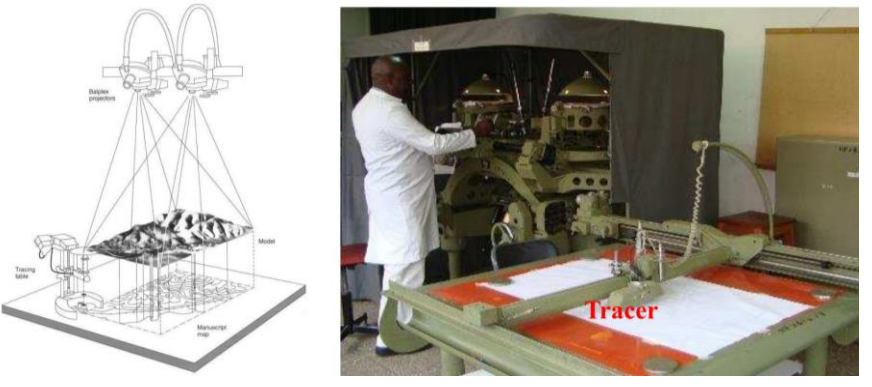

**Görsel 1.** Analog Fotogrametri Sistemi

**3- Analitik fotogrametri:** Bilgisayar yardımı ile analiz edilerek yapılan fotogrametridir. Analog fotoğraf ve bilgisayar ile kontrol edilen Stereo-Görüntüleme aygıtından dijital çıktı alınır.

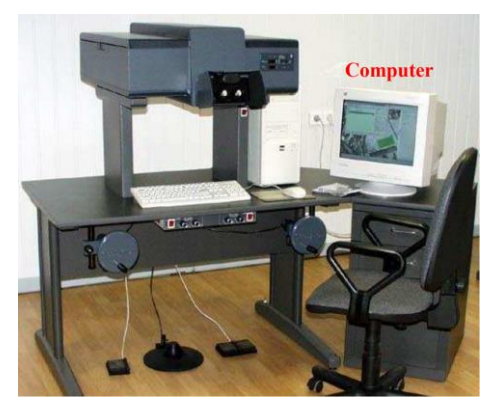

**Görsel 2.** Analitik Fotogrametri Sistemi

**4- Sayısal fotogrametri**: Dijital Fotoğraf makinası ile kayıt edilen optik görüntü ve bu görüntülerin bilgisayar yazılımları sayesinde birleştirilerek yapıldığı fotogrametridir.

Bu çalışmada, bu yöntemlerden bir tanesi olan "Dijital Fotogrametri" yöntemi merkeze alınarak fotogrametri tanımlanacaktır. Bu yöntem günümüzde yoğun olarak kullanıldığından dolayı, bu türlü sınıflandırmaları farklı parametreler çerçevesinde yapmakta fayda vardır. Örneğin; konuya olan bakış yüksekliği ve konu ölçeği dikkate alındığında, karşımıza çıkan en geleneksel fotogrametri tekniği iki sınıfa ayrılır (Magnani, Douglass, 2019), ancak içinde bulunduğumuz çağda, ihtiyaçlar ve teknik gelişmelerin ışığında bu sınıflandırmayı üç kategori altında incelemekte fayda vardır.

- **1- Yersel Fotogrametri:** Dış mekan veya stüdyoda, herhangi bir hava aracına ihtiyaç duyulmadan yapılabilen fotogrametri çeşididir.
- **2- Hava Fotogrametrisi:** Dış mekanda yapılan, geniş ölçekli konuların (arazi, yapı, arkeolojik alan, anıt vb.) ele alındığı ve kaydedildiği fotogrametri çeşididir.
- **3- Obje Odaklı Fotogrametri:** İçeride veya dışarıda oluşturulmuş kontrollü mekanlarda yapılan, arkeolojik buluntu, sanat eseri veya oyun/sinema için yapılan fotogrametri çeşididir.

Her farklı seçenekte ele alınan fotogrametri üretimi kategorisinde, fotoğraf çekimi aşamasından başlayarak masaüstü bilgisayar sistemlerindeki yazılımların yardımı ile, elde edilen görüntüler işlenene kadar takip edilen süreç birbirinin aynısıdır. Bu durum, tür açısından tekniğe farklılık sağlamaktadır, ancak kullanım alanları bakımından değişiklik olsa da bu farklı uygulama biçimleri arasında değişen tek unsur, sadece konunun ölçeğine bağlı olarak fotoğraf makinasının bakış açısının değişmesidir.

Bir diğer sınıflandırma ise kullanım alanları etrafında şekillenir. Sadece ölçme, biçimlendirme ve konulandırma alanında değil, bir nesnenin önce ve sonrasını değerlendirmek gibi farklı işlevleri de olan fotogrametrinin, kullanım alanlarına göre sınıflandırılması belki de en geniş sınıflandırmadır:

- **1- Arkeolojik fotogrametri:** Arkeolojik alan ve bu alanlarda bulunan tarihi eserlerin inceleme ve kayıt altına alınması için oluşturulan fotogrametridir.
- **2- Bilgisayar oyunu fotogrametrisi:** Bilgisayar oyunlarında kullanılacak olan objeleri üç boyutlu dünyaya hızlı ve realistik biçimde aktaran fotogrametridir.
- **3- Endüstriyel fotogrametri:** Endüstri ürünlerinin üretimi ve testi için, nesneleri üç boyutlu tasarım alanına aktaran fotogrametridir.
- **4- Topografik harita fotogrametrisi:** Fotogrametrinin ortaya çıkmasının temel sebebi olan, yer şekillerinin boyutlandırılması, ölçeklendirilmesi ve yeryüzünde konumlandırılmasını sağlayan fotogrametridir.
- **5- Mimari fotogrametri:** Mimari yapıların tasarımı, denetlenmesi ve zaman zaman restorasyonu için alınan kayıtların oluşturulmasını sağlayan fotogrametridir.
- **6- Mühendislik fotogrametrisi:** Mühendislik alanına ilişkin obje ve araçların, üretimine, denetlenmesine, tamir edilmesine veya teknolojik olarak geliştirilmesine yardımcı olan fotogrametridir.
- **7- Sanatsal fotogrametri:** Sanat eseri üretmek amaçlı oluşturulan fotogrametridir.
- **8- Sinematografik obje fotogrametrisi:** Sinema alanında sahnelere görsel efekt yardımı ile eklenecek olan objeleri üreten fotogrametridir.
- **9- Suç mahali fotogrametrisi:** Kriminal vaka veya kazaların gerçekleştiği alanlarda, kolluk kuvvetlerinin daha sonraki kararlarını almalarına, tespitlerini yapmalarına yardımcı olan fotogrametridir.
- **10- Şehir bölge planlama fotogrametrisi:** Kentlerin, en büyük ölçekten en küçük ölçeğe kadar her bir biriminde, insan yaşamının en verimli, huzurlu ve güvenli şekilde devam edebilmesi için, yerel yönetimler tarafından üretilen topografik fotogrametridir.

Fotogrametri teknolojisi hem üretim yöntemi bakımından hem de kullanım alanları bakımından her geçen gün daha da genişleyerek kullanıcıların faydasına olacak şekilde ilerlemeye devam etmektedir. Ancak ne türde üretilirse üretilsin, en önemli konu, temel çalışma prensiplerinin iyi bilinmesidir.

# **Dijital Fotogrametri Oluşturma Yöntemleri**

Bu çalışmanın ele aldığı üzere, çağdaş anlamda dijital fotogrametrik üç boyutlu obje oluşturma yöntemleri temelde iki aşamadan oluşmaktadır:

- **1- Dijital Fotoğraf Çekimi**
- **2- Masaüstü Bilgisayar Yazılımı Desteği ile Fotogrametrik Görüntü Birleştirme**

**1- Dijital Fotoğraf Çekimi:** Fotogrametrik görüntü oluşturma işleminin en temel ve vazgeçilmez basamağı dijital fotoğraf çekimidir. Fotogrametrinin tarihsel gelişim sürecinde, dijital fotoğrafın gelişimine de bağlı olarak, artık çizim veya analog fotoğraf yerine bilgisayarda analiz edilerek birleştirilen dijital fotoğraflardan oluşturulan üç boyutlu objeler kullanılmaktadır.

Fotoğraf çekimi aşamasında, belirli temel prensipleri korumakta ve işlem sırasını izlemekte fayda vardır. Öncelikle sonuç görüntü en az üç fotoğrafın bir araya gelmesinden oluşmaktadır. Bunun nedeni, Görsel 3'te görüleceği üzere, dijital fotoğraf kayıt yüzeyinin iki boyutlu bir düzlemden oluşmasıdır. Bu yüzeyde oluşacak görüntüyü, üç boyutlu ortama taşıyabilmek için bir noktayı daha ölçüme katmamız gerekemektedir. Görsel 4'te de görüleceği üzere, fotogrametrik bir görüntünün oluşabilmesi için, konu üç farklı bakış açısından kayıt edilir, ardından bu noktalar bilgisayar ortamında birleştirilerek "Üçgenleme" (Triangulation) dediğimiz aşamayı meydana getirir. Bu aşamadan sonra, elde ettiğimiz görüntü, bilgisayara yazılımının da desteği ile "Pixel", yani bir dijital görüntünün en küçük birimi olmaktan, "Polygon" adı verilen ve üçgen şeklinde, üç boyutlu dünyanın en küçük birimi olmaya evrilir.

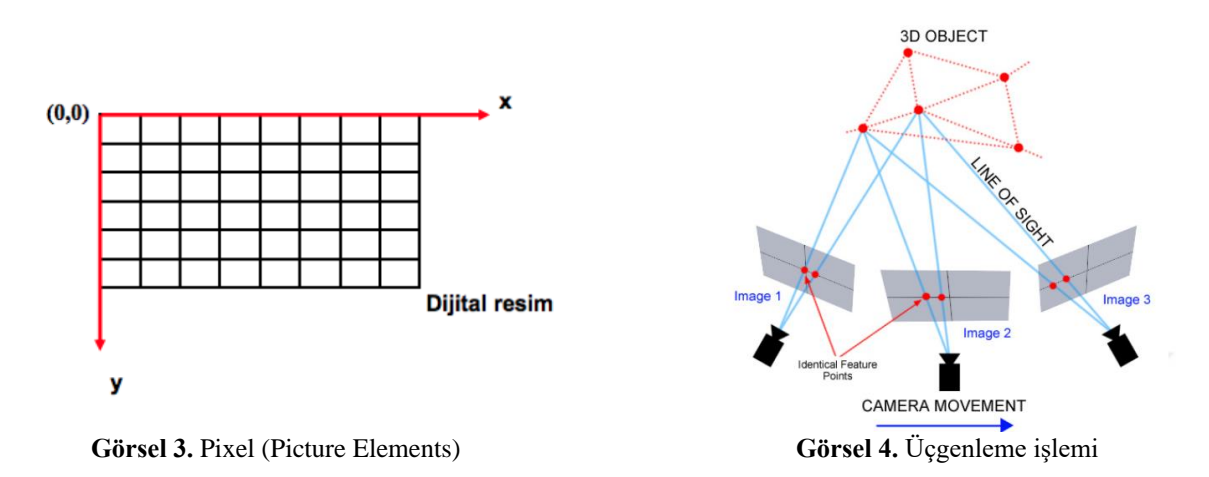

Dijital fotoğraf çekimi aşamasının bundan sonraki evresi, yatay düzlemde konu etrafında 360 derece çekilen görüntülerin, yine obje etrafında 360 derece dönülerek, fakat bu sefer dikey eksende farklı açılardan konuya bakarak tekrar edilmesi ile devam etmektedir. Resim 6'da görüleceği üzere, yatay eksende, konu etrafında 360 derece dönülerek çekilmeli, aynı zamanda bu dönüşü belirli açı aralıkları ile, nesnenin dikey ekseni doğrultusunda 90 derece içerisinde kalacak şekilde değiştirilerek, üç aşamada tekrar edilmelidir (Fuhrmann, Langguth, Goesele, 2014).

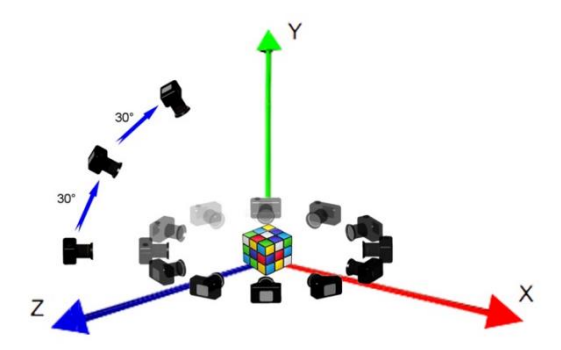

**Görsel 5.** Fotogrametrik çekimde iç içe geçmiş yatay ve dikey düzlemler

Yatay ve dikey eksen etrafında dönerken, diğer yandan dikkat etmemiz gereken maddeler şu şekilde sıralanabilir (Surmen, Yaman, 2018).

**a-** Fotoğraf makinası mümkün ise bir tripod üzerinden kullanılmalıdır. Titreme, çekim ekseninde kayma gibi, fotoğraf kalitesini düşürecek riskleri azaltmaya yönelik olumlu etkisi vardır. Aynı şekilde, elde elektronik deklanşör kablosu da, benzer riskleri önlemek için kullanılmalıdır.

- **b-** Konunun yatay ve dikey ekseninde dönerken, konu ile makina arasındaki uzaklık asla değişmemelidir. Konunun ölçeği kadraj içerisinde değişmeye başladığında daha sonra gelen, bilgisayara sisteminde birleştirme aşamasında problemler yaşanacaktır.
- **c-** Konunun yatay ve dikey ekseninde dönerken, objektifin odak uzaklığı sabit tutulmalıdır. Bir önceki maddede olduğu gibi, odak uzaklığının değişimi aynı kadraj içerisindeki ölçeğin değişimi anlamına geliyor olduğundan, odak uzaklığının sabitlenmesi kritik bir kalite unsuru olmaktadır.
- **d-** Konunun yatay ve dikey ekseni etrafında yukarıda bahsi geçen kurallara uymak suretiyle çekim yapılırken, diğer yandan objektifin üzerindeki diyafram değerini değiştirmemek gerekmektedir. Çünkü bu değerin değişmesi, fotoğraf terminolojisindeki en önemli unsurlardan biri olan "net alan derinliği"ni, yani konunun netlik mesafesi ve ölçüsünü değiştireceğinden dolayı, daha sonra gelen, bilgisayara yazılımı ile birleştirme aşamasında, uygulamacıya sorunlar çıkarmaktadır.
- **e-** Yansıtıcı ve geçirgen yüzeye sahip nesnelerin fotogrametrisi ancak onların yüzeyleri mat bir dokuya getirilebilirse çekilebilir. Bunun sebebi ise, fotogrametrik birleştirmelerde bilgisayara yazılımlarının, ışığın konuya geldiği açı ile yansıdığı durumlarda alınmış kayıtlarda doğru çalışabilmesidir. Ancak geçirgen yüzeylerde, ışık yansıma değil ancak kırılmaya uğradığından dolayı, doğru bir açı ile yansıması mümkün değildir. Benzer şekilde parlak yüzeye sahip cisimlerde ise, ışık geldiği açı ile yansımayacak, saçılma olarak adlandırılan, aynı anda birçok farklı açıda yansıma yaparak, fotoğraf kalitesinin düşmesine yol açacaktır. Dolayısıyla, bilgisayar yazılımının doğru biçimde hesaplama yapmasının önüne geçecek, sonuçta doğru bir fotogrametrik görüntünün ortaya çıkmasını engelleyecektir.
- **f-** Yaprak, dal, saçak, püskül, çimen, saç vb. benzer pek çok minimal detaya sahip unsuru fotogrametrik olarak fotoğrafını çekip yeniden oluşturmak neredeyse imkansızdır. Bilgisayar yazılımındaki üçgenleme işlemi öncesinde, fotoğraflardaki benzer noktaların hizalanması aşamasında, bilgisayar yazılımı objenin karmaşık detay seviyesine cevap vermekte yetersiz kalacaktır. Bu durum, objelere ait her bir detayın, ardı ardına veya yan yana olmasından ve tam olarak objektif kaydının doğru yapılamamasından dolayı, üçgenleme aşamasının başarısız olmasından kaynaklanmaktadır. Dolayısıyla bu problem, yazılımın, tek objeyi oluşturmak için, birçok farklı elementin üzerinden, zaman zaman üst üste gelen farklı noktaları bir araya getirmeye çalışırken, tam olarak düz bir yüzey oluşturamamasından kaynaklanmaktadır.
- **g-** Fotoğraf çekimine başlarken mutlaka renkleri doğru kayıt edebilmek için "gri kart" adı verilen referans kartının kullanılması gerekmektedir. Çünkü kullanılan ışık kaynağının sahip olduğu renk sıcaklığının, gün ışığının mevcut renk sıcaklığının altında veya üstünde kalması, sonuç olarak ortaya çıkan objede renk sapmasına yol açacak ve daha sonra objenin kullanılacağı ortamda birtakım düzeltmelere gidilmesine yol açacaktır. Bunun için referans kartının olduğu çekim diğerleri ile beraber bir post prodüksiyon yazılımında renk düzeltmesine tabi tutulur (Bu konuya görüntü işleme kısmında değinilecektir). Sonrasında bu referans karesi diğer görüntülerin arasından çıkartılarak elde edilen tüm görüntülerin bulunduğu havuz fotogrametrik yazılım programlarına aktarılarak işlenecektir.
- **h-** Eğer çekim alanı bir stüdyo ise, fotoğraf çekimi sırasında öncelikle konu beyaz bir fon önünde çekilmelidir. Sonrasında ise konu etrafında dönmek yerine, konunun kendi ekseni etrafında kolayca dönebilmesi için, yüzeyi beyaza boyanmış veya beyaz kaplanmış yuvarlak döner bir tabla kullanılabilir.
- **i-** Stüdyo içerisinde bir başka dikkat edilmesine gereken konu aydınlatmadır. Aydınlatma, yapay ışık kaynağı veya kaynakları ile yapılacaktır. Görsel 6'da ve Görsel 7'de görüleceği üzere, ışık kaynağı objektif ekseni boyunca konuyu takip ederek konumlandırılabilir. Bunun sebebi ise, fotoğraf çekilirken, konuya ait detayların gölgede kalmaması ve konunun homojen bir aydınlatma ile çekilmesinin esas olmasıdır. Kontrast veya gölge unsurları, görüntü birleştirme sırasında bir hata olarak sonuca yansımaktadır. Dolayısıyla konu, yukarıdan olacak şekilde, yumuşak bir aydınlatma yarıdmı ile de aydınlatılabilir, böylelikle herhangi bir fotoğrafta ışık değişimi meydana gelmez. Ancak bu noktada tavsiye edilen, bu tarz bir aydınlatma sırasında, konunun iki tarafında, ana aydınlatmaya yardımcı olacak şekilde, beyaz renkli iki yansıtıcının bulundurulmasıdır. Böylelikle konu, her iki yanda bulunan beyaz yüzeyli yansıtıcının verdiği ışık desteği ile, homojen, gölgesiz ve aynı zamanda kontrast olmayan bir aydınlatma ile ışıklandırılmış olur.

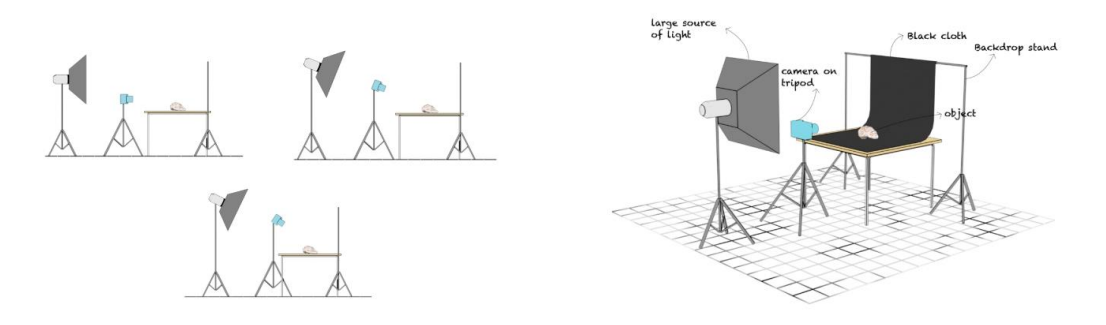

çekimin aydınlatılması çekimde ışığın konumlandırılması

**Görsel 6.** Stüdyo ortamında fotogrametrik **Görsel 7.** Stüdyo ortamında fotogrametrik

**j-** Stüdyo bileşenleri ile yapılan fotogrametri çekimlerinin farklı ve kendine özgü bir versiyonu daha bugün kullanımdadır. "Üç Boyutlu Tarama Stüdyosu" (3d Scanning Studio) olarak adlandırılan bu sabit düzenek, genellikle insan figürlerinin taranmasında kullanılmaktadır. Bu düzeneğin kullanım amaçlarının odağında insan taranması olmasının sebebi, insan figürünün çekim süresi içinde yapacağı istemsiz hareket ve reflekslerin sonuç görüntüye olumsuz yansımamasıdır. Düzenek, konuyu çevreleyen belirli sayıda aydınlatma kaynağı ve kameranın, birbirine ve oradan da bir bilgisayara bağlanması yolu ile çalışır, ardından senkron biçimde çalışarak konuyu kaydeder ve daha sonra bilgisayar ortamında birleştirir. En hızlı ve doğru fotogrametri yöntemlerinden biridir. Bunun sebebi, kameranın konuya hep aynı uzaklıkta olması, odak uzaklığı, diyafram ve enstantane gibi kameraya ait özelliklerin de birbirleri ile aynı olması ve tüm kamera ve ışıkların sabitleyici bir düzenek üzerinde bulunmasıdır. Bu şekilde konu etrafında dönmek veya konuyu kendi ekseni etrafında dönmesi sırasında ortaya çıkabilecek problemler ortadan kalkmış olmaktadır. Çekim sürecinden sonra bilgisayara aktarılan görüntüler, yazılım tarafından, etrafında dönülen ya da kendi ekseni etrafında döndürülen objelerin fotogrametrik çekimlerinde olduğu gibi, doğru bir çekim yörüngesinde algılanır ve birleştirilir.

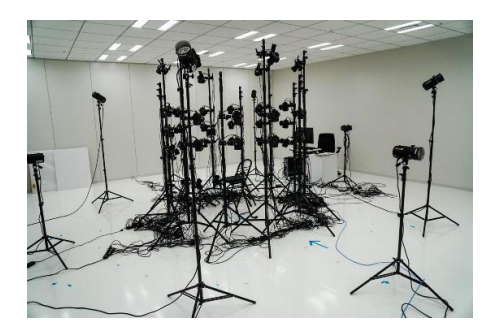

 **Görsel 8.** Üç Boyutlu Tarama Stüdyosu, **Görsel 9.** Üç Boyutlu Tarama Stüdyosu, hazırlık asaması **zekim asaması** çekim asaması

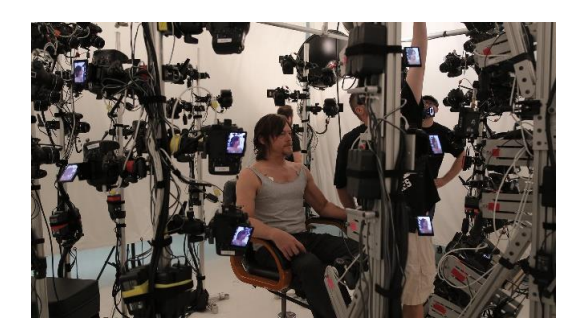

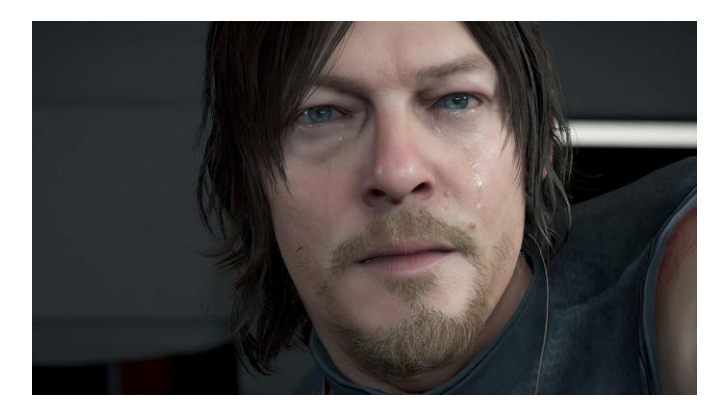

**Görsel 10.** Üç boyutlu tarama sonucu ortaya çıkan insan portresi

**k-** Şimdiye kadar ele alındığı şekilde, tüm çekim standartları, kapalı bir mekanda ve kontrollü ışık ortamında gereçekleştirilen fotogrametrik çekim yöntemlerine aittir. Ancak bu demek değildir ki dış mekanda fotogrametrik çekim yapılamaz. Dış mekan şartları altında yapılan fotogrametri çekimlerinde yine bir gri kart kullanmak mümkündür. Ancak ışık kontrol edilemediğinden dolayı, çekimin mümkünse gölge bir alanda veya hava kapalı iken yapılması gerekmektedir. Bu durum, ışığın kontrastının ve gölge yoğunluğunun kontrol altına alınmasını sağlayarak, bilgisayar yazılımında yapılacak olan birleştirme aşamasına olumlu yansıyacaktır. Objektif odak uzaklığı, diyafram vb. gibi fotografik standartlar yine sabit kalmak durumundayken, diğer yandan konunun sahip olduğu fonu mümkün olduğunca düz veya tekrar eden bir yüzeyden seçmek daha doğru olacaktır.

**l-** Tüm bunlardan farklı olarak işleyecek bir diğer çekim yöntemi ise hem dış mekan hem de havasal fotogrametri çekimidir. Havasal fotogrametri günümüzde insansız hava aracı anlamına gelen "drone" lar ile yapılmaktadır. Gövdesi içerisine entegre edilmiş bir kamera ile veya dışarıdan eklenen bir kamera ile çekim yapılabilen bu cihazlar, hava çekimlerini ve dolayısıyla hava fotogrametrisini de oldukça kolaylaştırmıştır. Burada dış mekan fotogrametri kuralları tamamıyla geçerlidir. Ancak dış mekan çekiminden tek farkı, ölçek olarak fotoğraf makinamızla konudan uzaklaşarak çekemeyeceğimiz konuların işin içine girmesidir. Bununla söylenmek istenen; bir arazi, mimari bir yapı, bir arkeolojik kazı alanı vb. gibi büyük hacimlere sahip olan ve büyük alan kaplayan konular, drone yardımı ile fotoğraflanır ve daha sonra bilgisayara yazılımlarının yardımı ile birleştirilir.

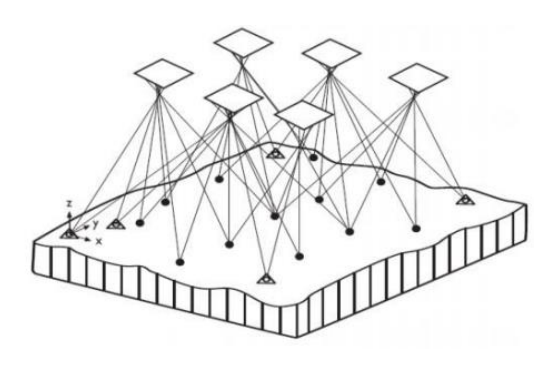

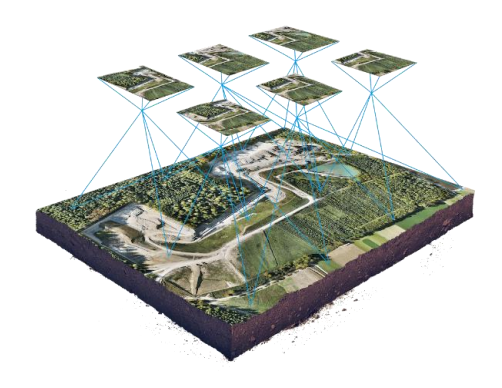

 **Görsel 11.** Drone ile fotogrametri çizimi **Görsel 12.** Drone ile fotogrametri çekimi kamera konumları

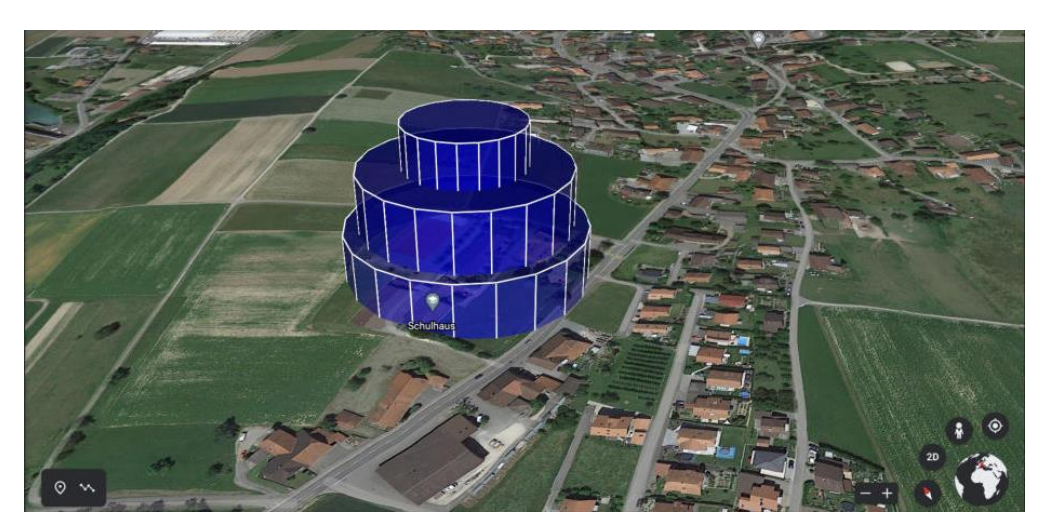

 **Görsel 13.** Drone ile fotogrametri çekimi planı

Günümüzde gelişen fotogrametri teknolojisi ve fotogrametri yazılımları sayesinde, önümüzdeki zamanlarda farklı fotogrametri üretme yöntemleri mutlaka ortaya çıkacaktır. Yukarıda bahsi geçen temel prensiplerin dikkate alınmadığı örneklerde bile doğru sonuç çıkarabilmeye yardımcı olacak teknolojik gelişimin her zaman bu sahada gerçekleşme olasılığı vardır. Ancak endüstri ve sanat alanındaki fotografik ve fotogrametrik üretim biçimlerini bilmek, hem kaliteyi hem de zaman kullanımını en makul ölçülere çekecektir. Çekim aşamaları ve çeşitleri bu şekilde sıralandıktan sonra bu işlemin ikinci ve en önemli kısımlarından biri olan "Bilgisayar Yazılımı Desteği ile Birleştirme" aşamasından bahsetmek doğru olacaktır.

**2- Masaüstü Bilgisayar Yazılımı Desteği Ile Görüntü Birleştirme:** Fotogrametrik görüntü oluşturma işleminde, çekim aşamasının tam doğrulukla yapılmasından sonra gelen kısım ise, bu görüntülerin masaüstü bilgisayarlarda yazılım aracılığı ile işlendiği post-prodüksiyon aşamasıdır. Öncelikle, az önce bahsedildiği üzere, bu görüntülerin belirli bir renk sıcaklığına sahip olmaları için ilk önce sistemde "Adobe" yazılım grubuna ait "Lightroom Classic" programında "Renk Düzeltme" (Color Correction) işleminden geçmesi gerekmektedir. Bilgisayara aktarılan görüntüler, sonrasında Lightroom programında açılır. Ardından, yazılım arayüzünün sağ tarafında yer alan "İşleme" (Develop) bölümünün alt kısmındaki araçlardan "Damlalık" (Eyedropper) sembolüne tıklanarak aktif hale getirilen araç ile, "Gri Kart" fotoğrafından bir referans noktası belirlenir. Böylece fotoğrafta renk düzeltilmesi başarılı bir şekilde yapılmış olur. Daha sonrasında, içeriye aktarılan tüm fotoğraflar "Ctrl+A" tuşları ile seçilerek, "Senkronize" (Sync) tuşu ile bu referans fotoğrafının olduğu renk sıcaklığına taşınarak standardize edilir. Ardından bu fotoğraflar, kendi belirlediğimiz bir dosyanın içine aktarılır, referans fotoğrafı ise bir başka dosyaya ayırılır ve birleştirme dosyasının dışında bırakılır (Zachar, Hornak, Novakovic, 2017).

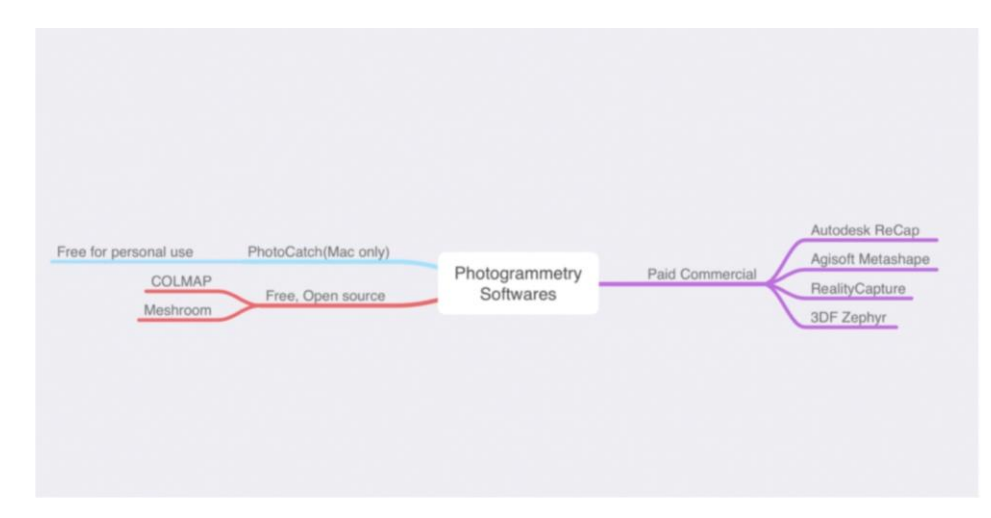

**Tablo 2.** Fotogrametrik birleştirme yazılımları tablosu

Bu aşamadan sonra gelecek olan aşama ise "Birleştirme" aşamasıdır. Bu aşamada, yazılım sektöründe bulunan birçok farklı fotogrametri program kullanılabilir. Bu yazılımlar ticari ve ücretsiz lisans olarak ikiye ayrılırlar:

#### **Ticari Lisans:**

- a- Agisoft Metashape
- b- Reality Capture
- c- 3DF Zephyr

# **Ücretsiz Lisans:**

- a- COLMAP
	- b- Meshroom
	- c- Regard 3D

Bu çalışmada ele alacağımız "Agisoft Metashape" yazılımı, bu sektörde kullanılan en yaygın iki işletim sistemi olan Windows ve MacOs işletim sistemleriyle aynı anda çalışabilen sayılı programlardan olduğu gibi aynı zamanda bu alanın neredeyse ilk yazılımlarından biridir. Daha önceki sürümleri "PhotoScan" olarak piyasaya sürülen bu yazılım, hala bu sektörde en çok tercih edilen yazılımlardandır. Bugün birçok farklı alanın vazgeçilmez olarak kullandığı bilgisayar yazılımlarında tercih sebeplerinin en önde gelenleri olan "kullanım kolaylığı", "sorun giderme", "müşteri hizmetleri" ve "güncelleme" gibi hizmetlerin tamamını sunan ve her geçen yıl yeni bir sürüm çıkararak alandaki ihtiyaçlara cevap veren bir firma olan Agisoft, ürünü Metashape'in kullanıcılar tarafından yoğunlukla tercih edilmesine sebep olmuştur. Çoğunlukla deneme ve öğrenme aşamasında kullanıcı, "açık kaynak" ya da "ücretsiz lisans" olarak adlandırılan programları tercih etse de ilerleyen zamanlarda mesleki veya sanatsal olarak bu yazılımları kullanmaya başladığında, "ticari lisans" olarak adlandırılan, yazılımın tam sürümünü ve yukarıda bahsi geçen tercih sebeplerinin tamamını yerine getiren yazılımları seçmek durumunda kalmıştır. Ticari lisans başlığı altında bulunan "Reality Capture" ve "3DF Zephyr" adlı yazılımlar her ne kadar Metashape'den oldukça farklı olsalar da çalışma prensibi ve iş akışı açısından aynı yolları izlemektedirler.

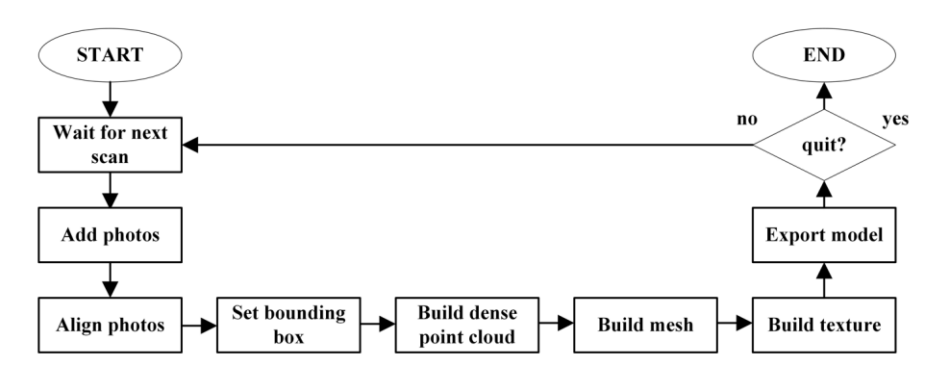

**Tablo 3.** Metashape yazılımı iş akışı tablosu

Diğer yandan, sektörde bulunan birçok yazılım Metashape ile aynı uygulama yolunu ve prensibini kullandığından dolayı, bu yazılımı incelemek diğer yazılımların kullanılabilmesi açısından gerekli temelin oluşturulabilmesi için önem taşımaktadır. Bahsi geçen tüm bu yazılımlar iş akışı açısından aynı sıralamaya sahiptir. Çünkü bu iş akışı bir dijital fotogrametri oluşturulabilmesi için geçilmesi gereken aşamalardır; *"Ana komut dosyası, tarama oluşturmayı, yani önceden tanımlanmış yolda görünen görüntüleri dinler. Daha sonra, bir PhotoScan proje dosyası oluşturur ve işlenecek görüntüleri ekler. Görüntü hizalama adımı hem kamera konumlarını ve yönelimlerini hem de seyrek nokta bulutunu (seyrek 3B yeniden yapılandırma) çıkarmak için SfM yaklaşımını kullanır. Sınırlayıcı kutu, seyrek nokta bulutunun ilgilenilen ve daha sonra yoğun nokta bulutunu oluşturmak için kullanılan kısmını tanımlar. Sınırlandırıcı kutu, simülatörde otomatik olarak maksimum kullanılabilir alana ayarlanır. Daha sonra, yoğun nokta bulutu oluşturulur ve ardından dokulu bir ağ oluşturulur. 3B nesne yeniden yapılandırması tamamlandığında, OBJ veya PLY gibi standart 3B formatlar kullanılarak dışa aktarılır. Bu prosedür, kullanıcı uygulamayı kapatana kadar bir sonraki tarama geldiğinde tekrarlanır."* (Gajic, Mihic, Dragan, Petrovic, Anisic, 2019).

Dijital fotogrametrinin bilgisayar yazılımı ile oluşturulmasının aşamaları ise basitçe şu şekilde sıralanabilir:

- **1- Çalışma Alanı ve Dosyası oluşturma:** Öncelikle yazılım açıldıktan sonra "New" (Yeni) komutu ile çalışma alanı oluşturulur, sonrasında ise "Chunk" (Yığın) ismi verilen ve bir adet objeye ait fotoğrafların hepsinin yükleneceği alt dosya oluşturulur.
- **2- Fotoğraf Ekleme:** Bu aşamada, çekilen fotoğraflar masaüstü yazılımlarda renk düzeltmesi yapıldıktan sonra, çalışma dosyasına (Chunk) "Add" (Ekle) komutu ile aktarılır.
- **3- Fotoğraf Hizalama ve Dağınık Nokta bulutu oluşturma:** Fotoğraflar "Align" (Hizala) komutu ile hizalanmaya başlar. Bu işlem sonucunda yazılım, belirli bir düzende çekilmiş fotoğraflardan almış olduğu referans noktaları ile "Dağınık Nokta Bulutu" (Sparse Pointcloud) oluşturur. Bu silüet biçimindeki bu görüntü, üç boyutlu uzayda "x, y, z" koordinatlarında nesnenin optik yolla elde edilmiş ham görüntüsüdür.
- **4- Yoğun Nokta Bulutu oluşturma:** Hizalama ve dağınık nokta bulutu oluşturma işlemi bittikten sonra, üç boyutlu objenin kullanım alanına göre, yazılıma kalite ve çözünürlük değerleri girilir, ardından "Yoğun Nokta Bulutu" (Dense Pointcloud) oluşturma komutu verilir. Bu aşamanın sonunda, dağınık nokta bulutunda koordinatları belirlenen her bir noktanın birbirlerine bağlanarak, "Mesh" (Ağ) adı verilen ve objenin yüzeyini küçük üçgenlere bölerek dijital alanda yeniden oluşturmasına yardımcı olan yapı elde edilir. Bu küçük üçgenlerin her birine "tris" ya da "polygon" adı verilir. Aynı dijital fotoğrafta olduğu gibi üçgen sayısının artma-azalma durumuna göre modelin detayı da artma-azalma gösterir.
- **5- İşlem Alanını Belirleme:** "Bounding Box" (Sınırlayıcı Kutu/Çerçeve) adı verilen ve üç boyutlu dijital uzayda "Render" (İşleme) edilecek objenin veya mekanın sınırlarını belirlemeye yardımcı olan çerçeve alanının belirlenmesi, hem sonuçta görmek istemediğimiz küçük detayları dışarda bırakmak hem de bu işlemin daha makul bir sürede tamamlanmasını sağlamak adına önemli bir aşamadır. Öncelikle objenin yönü ve ufuk çizgisine parallellik durumu kontrol edildikten sonra, "Region" (Bölge) adı verilen ve merkezdeki objenin etrafında görünür olan çizgisel "Küp" geometrisinin her bir köşesinde beliren mavi noktalardan bu alanın boyutu değiştirilebilir.
- **6- Poligon Ağı Oluşturma:** Bu aşamaların ardından elde edilen, sınırları belirlenmiş yoğun nokta bulutu, "Build Mesh" (Ağ Oluştur) komutu ile birbirlerine küçük üçgenlerle bağlı yüzeylere sahip olan üç boyutlu dijital nesnelere dönüştürülür. Bundan sonra ortaya çıkan nesne, isteğe göre farklı biçimlerde görüntülenerek görsel kalitesi değerlendirilir ve kullanıma alınır.
- **7- Model Oluşturma:** Son aşamalardan biri olan "Build Model" (Model Oluştur), bu işlemin en önemli aşamalarından biridir. Kullanım amacına göre kalitesi ve niteliği belirlenmiş üç boyutlu dijital nesne, artık realistik bir biçimde, bir nesne görüntüsü oluşturulabilecek şekilde işlenir ve örülür. İstenilen çözünürlük ve kalite objenin kullanılacağı yere göre belirlenir, böylece render süresi ve görüntünün yükleneceği alanda tasarrufa gidilebilir.
- **8- Doku Oluşturma:** Model oluşturma aşamasında oluşturulan üç boyutlu dijital nesne, fotoğraflardan aktarılan tüm detayları içinde barındıracak şekilde yazılım tarafından oluşturulur ve kaydedilir. Buna nesnenin üzerinden var olan "Texture" (Doku) da dahildir. Bu mevcut nesnenin form açısından bütünlüğe sahip olmasının dışında, realistik görüntünün tamamlayıcısı olarak oldukça önemli bir parçadır. Doku, temelde render sonrası ortaya çıkan "Clay" (Kil) adı verilen nesnenin, dokusuz ve ışıksız yüzeyinin üzerine kaplanarak, nesneye gerçek hayatta göründüğü gibi bir görsel nitelik kazandırır. Model oluşturma aşamasında hali hazırda oluşan doku, Ayrıca "Build Texture" (Doku Oluştur) komutu ile elde edilir. Bunun amacı, dokunun modelden ayrı olarak işlenmesi gereken bir durumda kolaylık sağlamasıdır.
- **9- Çalışma Dosyasını Kaydetme:** Bu işlemin en son aşaması "Save As" (Kaydet) dir. Öncelike çalışma dosyasını kaydetme her yazılımda olduğu gibi, Agisoft Metashape yazılımında da kendine özgü bir format ile kayıt edilmesi ile gerçekleşir. "Psx" veya diğer sürümlerde kullanabilmek için "Psz" uzantılı dosyalar halinde kayıt edilemsi gerekmektedir. Bunun amacı, yapılan bir hata, eksiklik veya tasarımda değişiklik sonucunda, projeyi baştan ele almak gerektiğinde, ham veya yarı işlenmiş dosya üzerinden kolaylıkla değişikliklerin yapılabilmesidir.
- **10- Çalışma Dosyasını Dışarı Aktarma:** Bu aşamadan sonra, elde edilen nesnenin farklı farklı üç boyutlu tasarım programlarında işlenebilmesi için, çalışma dosyasının dışarı aktarılması gerekir. İki boyutlu görüntü veya kelime tabanlı yazılımlarında olduğu gibi "Save As" (Kaydet) seçeneği bu yazılımda sadece çalışma dosyasını kaydetmeyi sağlar. Ancak elde edilen nesnenin, farklı yazılımlarda kullanılabilmesi için "Export" (Dışarı Aktarma) adı verilen işlemin yapılması gerekmektedir. Bu sayede, kullanıcının seçeceği yazılıma ve objeyi kullanım biçimine göre ".obj", ".fbx", ".ply" vb. gibi özel uzantılarla nesneyi yazılımın dışına aktarması mümkün olur. Bu noktada bahsi geçtiği üzere, kullanım amacı ve nesnenin kullanılacağı üç boyutlu tasarım ortamı (3Dmax, Blender, Unreal vb.) dikkate alınmalı, uygun uzantılarla dijital nesne dışarı aktarılmalıdır.

Bu aşamadan sonra ortaya çıkan üç boyutlu nesneler, kullanım amacına ve ihtiyaca göre, fotogrametri yazılımı arayüzünde, üç boyutlu tasarım programlarında, oyun motorlarında, görsel efekt yazılımlarında görüntülenebilir durumda olacaklardır. Ayrıca bu seçenekler dışında, fotogrametrik objeleri sergilemek veya görüntülemek üzere internette hizmet veren birtakım siteler kullanılabilir. "Sketchfab", "CgTrader" veya "ArtStation" gibi, sanatçılar için hem dijital sergi alanı hem de satış alanı oluşturan siteler, ortaya çıkan üç boyutlu dijital nesneleri, sanatseverlerin, mimarların, tasarımcıların, film veya oyun yapımcılarının beğenisine sunabilmektedir.

# **Üç Boyutlu Dijital Objelerde Post-Prodüksiyon**

Üç boyutlu dijital objelerde post-prodüksiyon aşaması, zaman zaman çok önemli bir konuma gelebilmektedir. Bu aşama, fotogrametri üretiminde bulunan fotoğrafçılar için tercihli bir aşama da olsa, özellikle çekim aşamasındaki yanlış veya eksik karelerin, aydınlatma prensibinin veya nesne dolayısıyla ortaya çıkan birtakım problemlerin giderilmesinden dolayı önemlidir. Ancak bahsedildiği üzere, bu alanda üretim yapan fotoğrafçılar için dışarıdan destek alınabilecek bir işlemdir.

"Remesh" ve "Retopology" olarak adlandırılan bu aşamalar, öncelikle objenin poligonları üzerindeki hatalı birleşen noktaların, ağ yapı üzerinden düzeltildiği aşamadır. Sonrasında ise, doku olarak elde edilen ve "UV Map" (UV Haritası) olarak adlandırılan parçasının, iki boyutlu görüntü işleyebilen yazılımlarda düzeltilmesi yolu ile gerçekleştirilir (Zachar, Hornak, Novakovic, 2017).

"Remesh" (Ağı Tekrar Yapılandırma) üç boyutlu modeldeki poligon sayısını azaltmak ve aralarında problemli olanları düzeltmek için kullanılmaktadır. Poligonların sayısı çeşitli bilgisayar yazılımlarında optimize edilerek azaltılır. Binlere hatta milyonlara varan polygon sayısı hem bilgisayara yük oluşturmakta hem de yapılacak post-prodüksiyon işlemlerini güçleştirmektedir. 3Dcoat, Quad Remesher, Autotopo, Instant Meshes vb. gibi yazılımları ile topolojisi düzeltilen modeller daha sonra üç boyutlu tasarım programlarında kullanılabilirler.

Modeller, üç boyutlu tasarım programında açılarak polygon sayısı azaltıldığı gibi, çokgen formunda bulunan poligonlar tekrar üçgen formuna dönütürülerek de tamir edilebilir. Bu post-prodüksiyon aşamasına ise "Retopology" (Topolojiyi Yeniden Oluşturma) adı verilir. Bu noktada modelin tüm problemleri giderilmiş ancak daha az polygon sayısına sahip dolayısıyla detayı daha az ve hatları daha kaba biçimdedir. Bu aşamada yapılacak olan işleme ise "Bake" (Pişirme) denir: *"Pişirme, 3B ağ ile ilgili bilgilerin bir doku dosyasına (bitmap) kaydedilmesiyle ilgili sürecin adıdır. Çoğu zaman bu süreç başka bir ağı içerir. Bu durumda, birinci ağın bilgileri ikinci ağın UV'lerine aktarılır ve ardından bir dokuya kaydedilir."* (Cignoni, 2023)

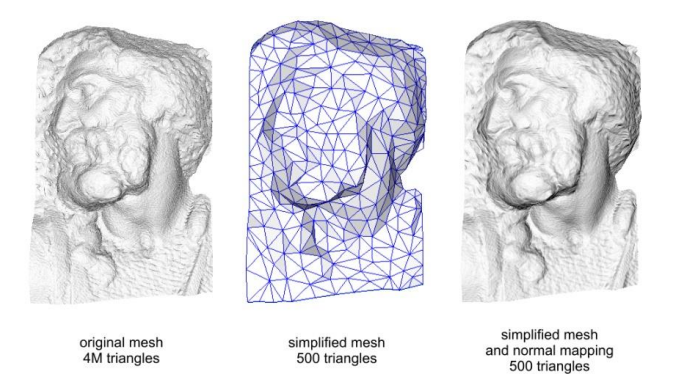

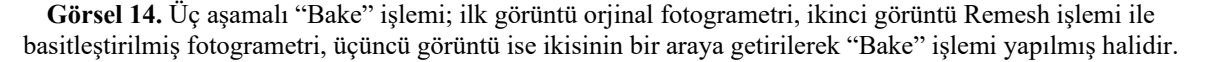

Bu durumda bir üçüncü işlemden de bahsetmek gerekmektedir. Bahsi geçen işlem "UV map" (UV haritası) optimizasyonudur. UV map, doku bilgisini taşıyan ve fotoğraflardan oluşan, sonrasında modelin etrafına kaplanarak onun dış yüzeyini realistik biçimde oluşturan malzemenin bilgisini taşıyan haritadır. Bu harita, Photoshop, Substance Painter, Quixel Mixer vb. gibi iki boyutlu yazılımlarda işlenip düzeltilerek optimize edilebilir. Pişirme işlemi sırasında optimize edilmiş görüntü ile çakıştırılarak modelin sorunsuz biçimde görünmesi bu işlemler sonucunda gerçekleşir.

Post-prodüksiyon aşaması her ne kadar fotoğrafçılar tarafından yapılması ikinci planda olan, daha çok üç boyutlu model tasarımcıları tarafından ustalıkla yapılabilse de, bir çalışma ekibi olmadan, tek kişi tarafından yapılabilecek bir işlem bütünüdür. Fotoğraf çekimi ve birleştirme sonrası, en uzun süren ve en zor olan bu aşama, bir ekip ile yapılıyor dahi olsa, fotoğrafçılar tarafından genel hatları ile bilinmesi, çekim ve birleştirme aşamasının daha sağlıklı ve eksiksiz biçimde yapılabilmesi için önem arz eden bir koşuldur.

## **Günümüzde Fotogrametri Örnekleri**

Fotogrametri, bahsi geçtiği üzere çağdaş görüntü üretimi ve paylaşımı alanında, sağladığı çözümler açısından oldukça ciddi bir alan kaplamaktadır. Birçok farklı disiplindeki uygulaması bugün mevcut olsa da, bu çalışmada çıkış noktasına yönelik olarak, mimari arkeoloji ve sanat alanındaki kullanımlar örneklenecektir.

Mimari arkeoloji alanında verilecek olan örnek, Ján Zachar ve Perica Špehar'a ait, Slovakya'nın Spišská Nová Ves bölgesinde bulunan, "Žehra, Hodkovce" neo-gotik kilisesinin fotogrametrik kaydıdır. 19. Yüzyıl mimarisi olan bu yapının görüntüleri, Nikon D5200 ve Sony Nex7 fotoğraf makinası, Leica C10 Lidar ve bir adet drone ile kaydedilmiştir. Sonrasında ise DxO Optics Pro 10.0 ile fotoğraflar işlenmiş ve Agisoft Photoscan 1.1.0 ve CapturingReality RC programlarında birleştirilmiş ve CloudCompare 2.7 programında ise optimize edilmiştir.

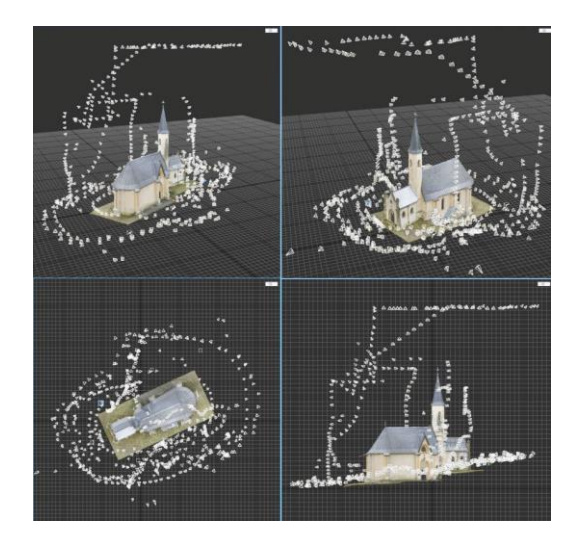

**Görsel 15.** "Žehra, Hodkovce" neo-gotik kilisesinin fotogrametrik çekim planı

Bu projenin çekim ve birleştirme aşaması için Ján Zachar ve Perica Špehar şu şekilde bir açıklama yapmışlardır; "*Neo-gotik kilise binası, park içerisindeki yoğun ormanlık alanda ve engebeli bir arazi üzerinde yer almaktadır. Kilise, doğu-batı yönünde uzanmakta ve bununla beraber batı tarafı daha yüksek bir zemin üzerine oturmaktadır. Tek koridorlu yapı ile yarı dairesel barınak arasında yumuşak ve cephede bölünmeler olmayan geçişler vardır. Batı tarafında işaretlenmiş neo-gotik bir kapı vardır. Koridorun ve barınağın genişliği doğu tarafındaki eklenti dolayısıyla daha fazladır, ki bu durum yapıya asimetrik bir zemin planı vermektedir. Kısa poligonal kule batı tarafına yerleştirilmiş ve yaprak metal ile izole edilmiştir. Aynı zamanda eyeri andıran ve kuleden daha alçakta olan çatı da yaprak metal ile kaplanmıştır. Yapının batı tarafı, neo-gotik kapıya sahip ve çatısı yaprak metal ile izole edilmiş bir cenazevi kilisesi görünümünü arz eder. Dış cephe Leica C10 model lidar ile, çatı ise drone (UAV) ile kayıt edilmiştir. Yoğun ağaçlıklı yapı drone kullanımını karmaşık bir hale getirmiştir. Ortamdaki düşük ışık koşullarından dolayı fotoğrafların özel olarak işlendikten sonra birleştirme programına aktarılmasını gerekli kılmıştır."* (Zachar, Hornak, Novakovic,2017).

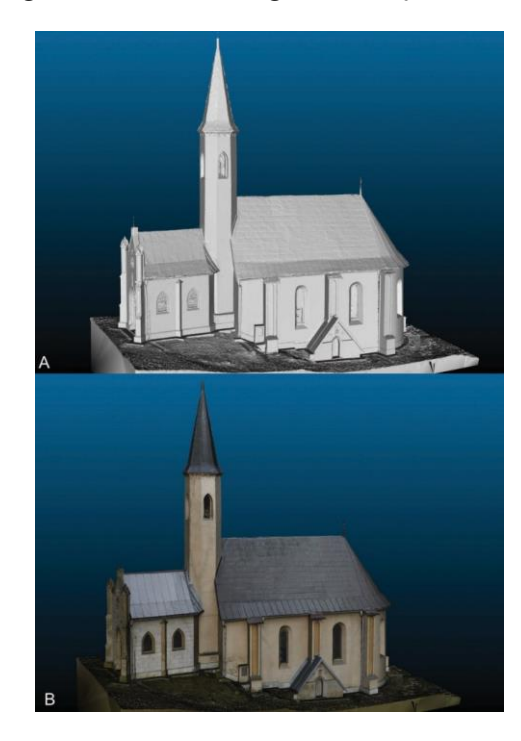

**Görsel 16.** "Žehra, Hodkovce" neo-gotik kilisesi, **Görsel 17.** "Žehra, Hodkovce" neo-gotik kilisesi, A: Kil (Shaded) üç boyutlu model, B: Doku A: Kil (Shaded) üç boyutlu model, B: + kaplaması yapılmış üç boyutlu model kaplaması yapılmış üç boyutlu model

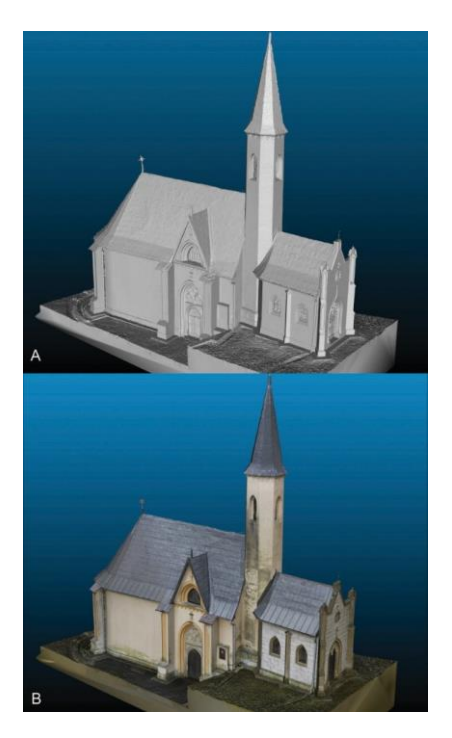

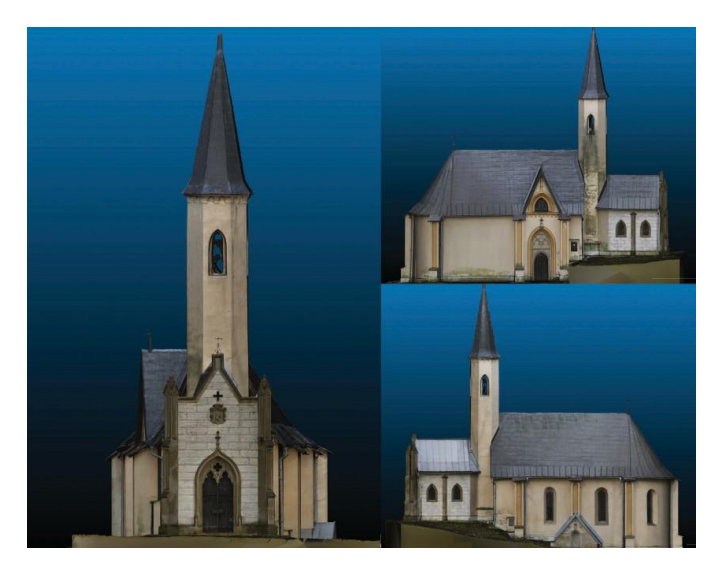

**Görsel 18.** "Žehra, Hodkovce" neo-gotik kilisesinin ortografik (tam karşıdan) perspektifde fotogrametrik görüntüleri

Buradaki amaç, kilise yapısının somut, gerçek ölçeklerine yakın ve mimari detaylarının anlaşılır biçimde kayıt edilmesi, daha sonraki zamanlarda başına gelebilecek herhangi bir doğal afet veya insan hatası sonucu oluşabilecek hasarlara karşı, bir kültür mirası olarak korunmasına aracı olmaktır. Fotoğraf makinası, drone ve lidar aracılı ile taranan bu yapı daha sonra bu elektronik kayıt ve bilginin birleştirme sistemlerinde bir araya getirilerek dijital olarak tekrar oluşturulmasına imkan tanımıştır. Yapının görsel kaydı koruma amaçlı yapıldığı kadar diğer yandan mimarlık veya sanat tarihi öğrencilerinin eğitiminde kullanılabilmesi anlamında da büyük önem taşımaktadır.

Fotogrametriye sanat alanında verilecek olan örnek ise, ülkemizden "Oddviz" isimli bir sanatçı grubunun yaptığı kollektif işlerdir. İstanbul Kadıköy merkezli Oddviz, fotogrametri tekniğini kullanarak, nesnelerin ve mekanların üç boyutlu dijital kopyalarını çıkaran ve ortaya çıkan bu objeleri video art yolu ile sunan bir sanat kolektifidir. Kolektif, dijitalleştirilmiş nesne ve mekândan kompoze ettiği eserlerin, sanal ortamda enstalasyonunu yaparak video ile izleyiciye sunmaktadır. Mimar Çağrı Taşkın üç boyutlu görselleştirmede, Serkan Kaptan mühendislik ve ekoloji konularında, ressam Erdal İnci ise dijital sanatlar, performans sanatı video ve fotoğraf alanında eserlere yön verirken, kollektif olarak politik ekoloji konularına yoğunlukla eğilmektedirler (İnci, E., Kaptan S., Taşkın, Ç., 2018).

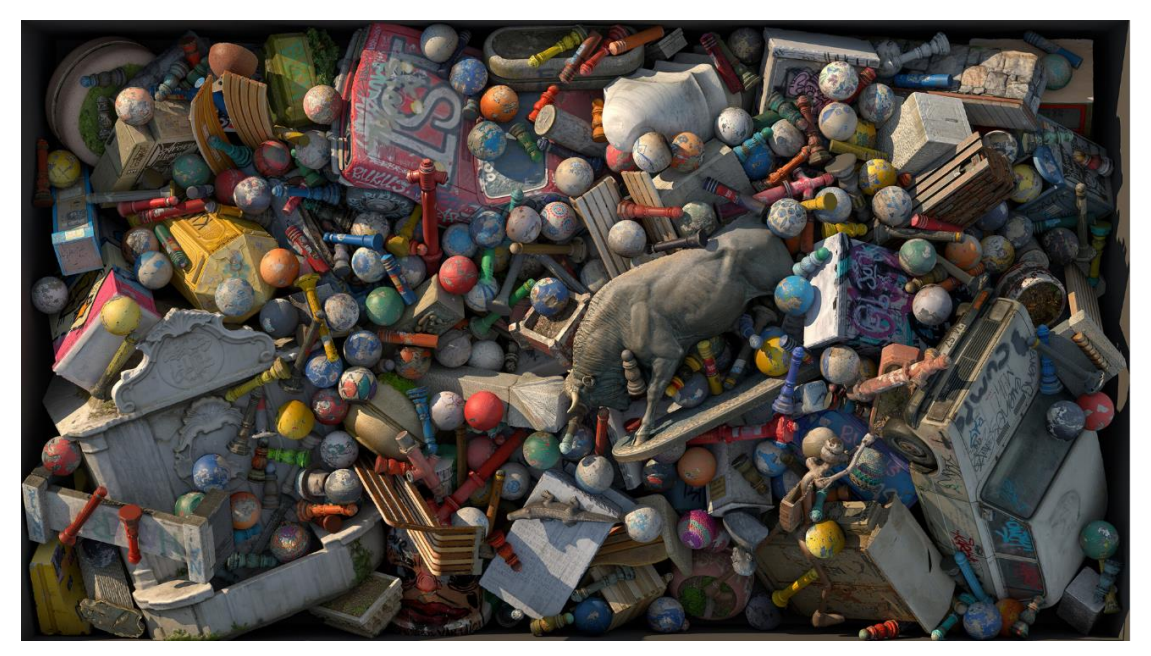

**Görsel 19.** Kadiköy I, 150 x 266 cm diasec baskı, Oddviz, 2018

Kollektifin bu çalışmaya konu olacak eseri "Envanter: Kadıköy", fotogrametri tekniği ile oluşturulmuş, baskı ve üç boyutlu model sergileme biçimi ile sunulan bir eseridir. Eser, İstanbul'un Kadıköy ilçesindeki kamusal alanda yer alan ve bu semte özgü birtakım objeleri fotogrametri tekniği ile kayıt eder. Sonrasında, geleneksel fotoğraf baskısı ile veya "Sketchfab" internet sitesinin sağladığı görüntüleme seçeneği ile izleyicinin beğenisine sunar. Bu eserdeki amaç, semtin sosyo-ekonomik karakterinin biçimlendirdiği kültürün, bu bölgeye özgü objelerle belli bir ritimde tekrar edilerek sanal ortamda tekrar oluşturulmasıdır. Bu objeler, kentin fonundan ya da içerisindeki herhangi bir köşeden sökülüp alınsa da, bu uzamda sahip oldukları psikolojik etkinin aynısını oluşturmaktadır. Kollektif bu eserde, nesnelerin eskimişiliği veya yıpranmışlığı olsun, ya da sadece o bölgeye ait bir nesne veya doku olsun, kentin kollektif benliğinin sadece sosyo-ekonomik unsurlardan değil aynı zamanda bu ve benzeri psikolojik koşullarla oluştuğuna dikkat çekmek istemektedir. Ayrıca, kentsel dönüşüm, soylulaştırma gibi rant odaklı politikaların tehdidi altında olan ve belli bir kültüre sahip olan bu ve benzeri semtlerin, mevcut oluşum karşısında nasıl ayakta duracağına dair birtakım soruların cevabını aramaya çalışmaktadır.

Kollektif bu eseri hakkında şöyle bir açıklamada bulunmuştur; *"Envanter, kamusal alanın ve şehir mobilyalarının geçici özelliklerini kazdığımız bir sanat projesidir. Yüzeyler etiketlerle, grafitilerle boyandığından ve çıkartmalarla kaplandığından, kamusal alan kültürü sürekli olarak toplar. Koşullar hava, darbeler ve bakım ile değişir. Müdahale benzersizlik yaratır, ancak müzelerde veya galerilerde koruma altındaki kültürel nesnelerin aksine, şehir mobilyaları sürekli olarak yenilenme veya değiştirilme tehlikesi altındadır. Bir envanter oluşturmak ve onu şehirlerin titreşimlerini yansıtan sanal enstalasyonlar şeklinde ortaya çıkarmak için nesneleri dijital 3D formatında belgeliyor ve koruyoruz. Envanter serisine kendi mahallemiz olan İstanbul'un Kadıköy semtinde, geniş bir yelpazede, karmaşıklıkta, boyutta ve sayıda nesne seçimini yakalama metodolojisi*  *ve süreci üzerinde çalışarak başladık. Direkler, hurda arabalar, banklar, beton çömlekler, posta kutuları vb. gibi objeleri içeren Kadıköy envanterini oluştururken tesadüflerin önünü açtık, şehrin kaotik ruhuna referansla gelişigüzel bir düzenleme uygulandı."* (İnci, E., Kaptan S., Taşkın, Ç., 2018).

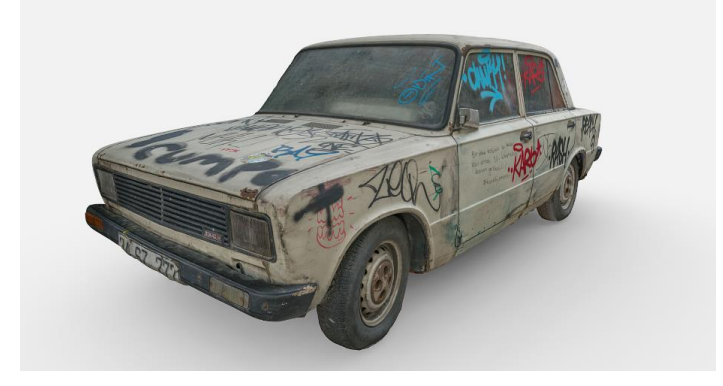

**Görsel 20.** "Fiat 124 - Murat 124 - Seat 124 - VAZ 2101", Oddviz, 2018

"Fiat 124 - Murat 124 - Seat 124 - VAZ 2101" isimli eser daha önce bahsi geçtiği üzere, "Sketchfab" sitesinde yer alan üç boyutlu sergileme imkanları ile izleyiciyle buluşmaktadır. Fotogrametri tekniği ile oluşturulan bu eser, birleştirme aşamasından sonra yüklendiği bu sitede ışık ve sergileme koşulları optimize edilerek sunulmuştur. Aynı seriye dahil olan bu eser, Kadıköy Barlar Sokağı olarak anılan bölgede yer alan terk edilmiş bir araçtır. Burada uzun süre terk edilmiş olarak duran araç mekanın kimliği ile bütünleşmiştir. Obje, bir kentin anıt, heykel, sokak ya da herhangi farklı bir kentsel öğeye benzer şekilde, bir buluşma noktası ya da bir mekan tarifi için merkez noktası oluşturmaktadır. Bir süre sonra mutlaka yerel yönetimlerin dikkatini çekerek, çevreye vermesi olası zararlar dikkate alınarak yerinden hareket ettirilecek olan bu ve benzeri nesneler, Oddviz'in eserinde merkeze oturmuştur. Kentin uzun süreli olarak hafızasında yer alan nesnelerin yok oluşlarını, izleyiciye göstermek ne kadar zor ise, böyle kısa sürede sirküle olan nesnelerle bu devingen durumu izleyiciye aktarmak daha hızlı ve işlevsel olmaktadır.

"Kadiköy Seyyar Satıcı Arabası Üstünde" isimli eser de aynı diğer eserler gibi bu devingenliği semtin karakteristik nesneleri ile anlatmaya devam eder. İstanbul'un birçok semtinde hala devam eden ve yerel yönetimler tarafından ticari olarak kayda alınan "Seyyar Satıcı Arabaları" burada bir sergi alanı, bir galeri veya müze işlevi görmektedir. Aynı zamanda devri geçecek olan diğer objelerle aynı kaderi paylaşan bu araba tasviri, kendi üzerinde, seriye ait diğer eserlerde bulunan objelerin tümünü barındırmaktadır. Bu eserde bu objelerin kullanımındaki sebep aslında tarihe kayıt düşmekir. Dönemin kültürel kaydını tutan bu eser, kendi nesli içerisinde bir farkındalık durumuna işaret ederken, aynı zamanda bu kültürün başına gelen olayların bir resmini çizer. Fotogrametri tekniğini tercih eden kollektif, bu nesnelerden dijital bir müze oluşturarak, belki fotoğraftan, belki de sinematografiden daha etkili ve gerçekçi bir yaklaşımla nesneleri koruma altına almaktadır.

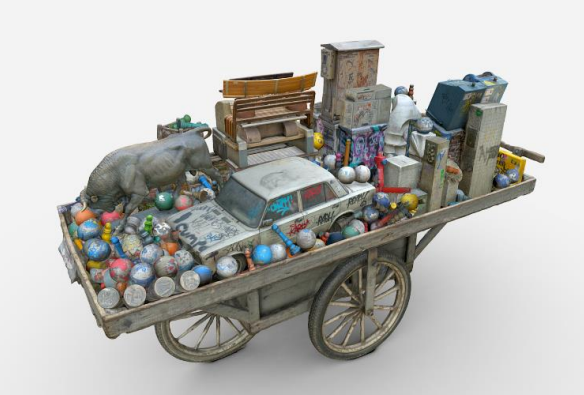

**Görsel 21.** "Kadiköy Seyyar Satıcı Arabası Üstünde", Üç Boyutlu Fotogrametrik Görüntüleme, Oddviz, 2018

Sanat alanının durmaksızın genişleyen sınırları içerisinde, her geçen gün yeni birçok örnek bu alana dahil olmaktadır. Bu tekniğin kullanılmasının başlangıcından bugüne kadar geçen süre zarfında, alana ait birçok soruna çözüm bulunmuş veya farklı teknik yöntemler geliştirilerek yeni anlatım biçimleri bu alana kazandırılmıştır. Ancak temel öğelerin, uygulama prensiplerinin ve post-prodüksiyon sistemlerinin anlaşılması, sanat, belgeleme veya bilimsel her ne amaçla yapılırsa yapılsın, doğru uygulanması ve yerli yerine oturması çok önemlidir. Aynı zamanda, az önce örnek olarak verilen çalışmalara benzer şekilde, uygulamacının, elindeki hikayenin dokusu, hizmet verdiği alan ve imkanları çerçevesinde, ortaya çıkarma peşinde olduğu eserin atmosferine uygun biçimde bu teknikleri uygulaması, anlatmak istediği meselenin daha iyi anlaşılabilmesi ve plastik unsurların kayıpsız ve öyküyü destekler biçimde işlenmesi için oldukça önemlidir.

# **Sonuç**

Fotogrametri tekniği ile üretilen üç boyutlu dijital nesnelerin kullanım alanı bugün oldukça geniştir. Bahsi geçtiği üzere, arkeolojiden mimariye, haritacılıktan konservasyona, video oyunlarından sinematografiye kadar çok geniş bir yelpazede hizmet veren bu teknoloji, bugün uygulamacıya, hem zaman, hem emek, hem de ekonomik olarak tasarruf sağlamaktadır. Özellikle endüstriyel olmayan doğal nesnelerin veya endüstriyel üretimden çıkmış ancak kullanıma dayalı yıpranma payı olan nesnelerin aktarımında, üç boyutlu model yapan tasarımcıların işlerini kolaylaştırmış ve hızlandırmıştır.

Tarihi eserlerin restorasyon ve konservasyonunda, ayrıca müze ve galerilerin kapanma ihtimaline karşılık, koleksiyonların sanatseverlerin beğenisine sunulması için oldukça kullanışlı bir yöntem olmuştur. Arkeolojik nesneler ve mimari öğelerde aynı şekilde bir avantaj sağlayan fotogrametri, sadece paylaşılma süresini hızlandırmaktan değil, aynı zamanda obje veya yapının hasar görme ihtimalini minimuma indirmesinden dolayı bugün bir tercih sebebidir.

Modern sinematografide sıkça yer verilen "Görsel Efekt" olgusu, günümüzde teknolojik ilerlemeler çerçevesinde farklı boyutlara ulaşmıştır. Tarihsel süreçte, çizimden fotoğrafa, maketten kuklalara kadar birçok farklı unsurun işin içine dahil olduğu bu alan, bilgisayar çağının başlangıcıyla beraber imkanlarını oldukça genişletmiştir. Maket-model-çizim vb. tüm olanaklar, bilgisayarda gerçekleştirilirken, arka plan veya ön planda sahneye dahil olan tüm objeler ve farklı unsurlar, dijital dünyanın olanaklarıyla üretilirek sinematografinin hizmetine sunulmuştur.

Sinematografide arka planın oluşturulması, senaryonun temel gerekliliklerindendir. Hikayenin geçtiği mekan ve atmosferin, gerçekçi bir biçimde oluşturulabilmesi ve devamlılığın sağlanabilmesi buna bağlıdır. Fotorealistik bir dokuya sahip olan fotogrametrik nesnelerin kullanıma girmesi, oldukça zengin bir üç boyutlu nesne arşivinin sinematografi alanında kullanılmasına imkan tanımıştır. Fonda kalan nesnelerin çoğunu buradan karşılayan sektör, bir yandan prodüksiyon maaliyetlerini azaltır, diğer yandan da sanatçının hayalgücü ile yarattığı, neredeyse inşa edilemeyecek ortamların var olmasını sağlar. Bu teknik artık günümüzde, aydınlatma ve doku açısından geldiği teknik mükemmeliyet sonucunda, sinema ve televizyon yapımcılarına sonsuz olanaklar sunmaktadır.

Diğer yandan, arkeoloji, mimari, restorasyon ya da sinematografi, her ne alanda olursa olsun, bu çalışmanın hazırlandığı zaman aralığında dahi, gerek yapay zeka unsurları olsun, gerek yazılım desteği ya da fotoğraf teknolojisi olsun, bu teknoloji mükemmelleştirilmiş, eksik ve sorunları giderilmiş ve farklı disiplinlere de hizmet edecek şekilde yenilerinin ortaya çıkmasına imkan sağlamaya devam etmektedir. Üç boyutlu kayıt ve sunum teknolojileri, bilgisayar çağında, tespit, koruma, saklama ve onarım süreci gibi kültürel varlığı kayıt edip aktarma konusunda en geçerli yöntem olarak kendini ispat etmiş bulunmaktadır.

#### **Kaynaklar**

- Anisic, Z., Dragan, D., Gajic, D. B., Mihic, S., Petrovic, B. (2019). Simulation Of Photogrammetry-Based 3d Data, ACQUISITION. *University of Novi Sad, Faculty of Technical Sciences*, Trg Dositeja Obradovica 6, Novi Sad, Serbia, Int j simul model 18 (2019) 1, 59-71, ISSN 1726-4529, 65.
- Atay, H. (2022). İnsan Vücudunun Fotogrametrik Yöntemle Modellenmesi*. İTÜ Fen Bilimleri Enstitüsü, Jeodezi ve Fotogrametri Mühendisliği, Yüksek Lisans Tezi*, İstanbul, 4.
- Ceylani, M.U. (2018). Fotogrametri Tekniği Kullanilarak Video Oyunlarinda Sahne Tasarimi. *Akdeniz Üniversitesi, Güzel Sanatlar Enstitüsü, Sanat ve Tasarım Ana Bilim Dalı, Yüksek Lisans Tezi*, Antalya, 22-23.

Cignoni, P. (2023). What is Baking? Substance 3d Bakers.

https://substance3d.adobe.com/documentation/bake/what-is-baking-172818449.html

Douglass M., Magnani, M. (2019). Photogrammetry and Stereophotogrammetry. *The SAS Encyclopedia of Archaeological Sciences*. Edited by Sandra L. López Varela. 2019 John Wiley & Sons, Inc. Published 2019 by John Wiley & Sons, Inc., P/1-5, Print ISBN:9780470674611, Online ISBN:9781119188230, DOI:10.1002/9781119188230, 2-3.

Fuhrmann, S., Goesele, M., Langguth, F. (2014). MVE – A Multi-View Reconstruction Environment. *EUROGRAPHICS Workshop on Graphics and Cultural Heritage*, R. Klein and P. Santos (Editors), DOI: 10.2312/gch.2014299, 14.

ISPRS, International Society for Photogrammetry and Remote Sensing İnternet Sitesi (2023). ISPRS-Historical Background sayfası. https://www.isprs.org/society/history.aspx.

İnci, E., Kaptan S., Taşkın, Ç. (2018). Inventory: Kadıköy. https://www.oddviz.com/work/kadikoy Kraus, K. (2007). Fotogrametri I. *Nobel Yayın*, Çev: O. Altan, S. Külür, G. Toz, Z. Duran, M. Çelikoyan, 5. Kılınçoğlu, B. (2016). Farkli İnsansiz Hava Araçlari ile Elde Edilen Görüntülerin Otomatik Fotogrametrik

- Yöntemlerle Değerlendirilmesi ve Doğruluk Analizi. *İTÜ Fen Bilimleri Enstitüsü, Geomatik Mühendisliği, Yüksek Lisasn Tezi,* İstanbul, 9-10.
- Linder, W. (2016). Digital Photogrammetry: A Practical Course. Springer-Verlag Berlin Heidelberg 2016, ISBN 978-3-662-50462-8, ISBN 978-3-662-50463-5 (eBook), DOI 10.1007/978-3-662-50463-5, 6. Schenk, T. (2005). Introduction to Photogrammetry. *Department of Civil and Environmental Engineering and Geodetic Science, The Ohio State University*, (GS400.02), 8.
- Surmen, H. K., Yaman, H. (2018). Image-based 3D Scanning: System Setup and Operations for Two Different Model Approaches*. IConTES 2018: International Conference on Technology, Engineering and Science*, (The Eurasia Proceedings of Science, Technology, Engineering & Mathematics, EPSTEM), 2018 Volume 4, Pages 103-107), ISSN: 2602-3199, 104-105.
- Zachar, J., Hornak, M., Novakovic, P. (Ed.) (2017). 3d Digital Recording of Archaelogical, Architectural and Artistic Heritage (CONPRA Series, Vol. 1). University of Ljubljana Press/Faculty of Arts, Ljubljana 2017, ISBN 978-961-237-898-1 (pdf), DOI: 10.4312/9789612378981, 43-50-90.

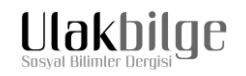

# **PHOTOGRAMMETRY IN THE CONTEXT OF THREE-DIMENSIONAL DIGITAL IMAGE PRODUCTION METHODS**

# **Tuna Uysal**

### **ABSTRACT**

Artistic production, which constantly changes its form due to many needs that have emerged throughout history, is a subject of great discussion and examination in terms of the opportunities it provides in the computer age we live in. The blurring boundaries of art enabled other disciplines to benefit from his findings as well as benefiting from other disciplines. Although the widespread use of this technique and understanding, whether recording or depicting, editing, or documenting, has led to putting aside the unique and rare feature of production, the result obtained has paved the way for the emergence of a wide field of sharing. The photogrammetry technique, which emerged at the last point of this development curve today, came to the fore as a quick response to the production and sharing methods in fields that appeal to different need groups such as cinematography, architecture, archaeology, cartography, artistic exhibition, museology, and play. Photogrammetry has given the most important support to the field of three-dimensional modeling, which meets these needs, due to the savings it has created in the field of speed, labor, and economy in the digitalized world. This technology, which was heavily needed in the computer game industry, then entered the cinema industry due to the difficulty of reaching objects. And most importantly, photogrammetry, which is among the methods of displaying and protecting works of art, had the opportunity to meet with its audience, who had difficulty in reaching historical and artistic works. Photogrammetry, which is still in the focus of many different disciplines, including cartography, has grown with the participation of new disciplines that use this technique for its benefit, as well as continues to expand its field gradually thanks to the recently emerged image software that can be combined or produced with the help of artificial intelligence. However, as aimed in this study, if the definition of photogrammetry technique, its history, areas of use, shooting techniques and combining techniques are solidly laid, it will be easier to analyze the new fields added later and the techniques they will need.

**Keywords:** Photogrammetry, photography, three-dimensional object design, contemporary art, architectural archeology